## Exercise 1: Basic programming in R

Siyue Yang

04/15/2022

## **Part 1: Matrix and vector operations.**

1. Solve the following system:

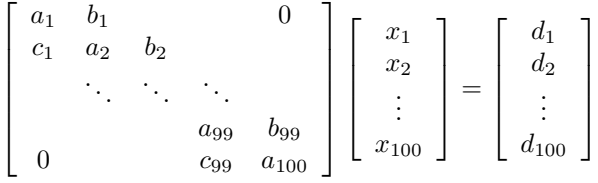

where

$$
a_j = j
$$
,  $b_j = 1/j$ ,  $c_j = 1$ ,  $d_j = \sin(j\pi/200)$ 

and print *x*1*, x*2*, . . . , x*5.

## **Part 2: For loops.**

1. Write a function that uses a for loop to calculate the following with a sequence of *m*, and generate a plot for *m* verses  $E_m$ . Avoid using a for loop, can you complete the same task?

$$
E_m = 1 + \frac{1}{2} + \dots + \frac{1}{2^m} - \log(2^m)
$$

2. Let's draw a regular polygon of n sides, with a horizontal bottom side, and the corners of the polygon staying on the unit circle. For given  $n = 5$  and  $r = 0.6$ , start the first point  $p_1 = (x_1, y_1)$  as a random number in  $(-0.5, 0.5) \times (-0.5, 0.5)$ , generate  $10^4$  points interactively. In the *j*th iteration, we choose one corner  $z_*$  of the polygon randomly and let  $p_{j+1} = (x_{j+1}, y_{j+1})$  be the point on the line segment between  $p_j$  and  $z_*$ , with the distance from  $p_{j+1}$  to  $p_j$  being  $r$  times the distance from  $z_j$  to  $p_j$  and then draw all these points as dots in the *xy* panel.

Hint: Complex numbers can be used to represent points in the *xy* plane. The following script works for even or odd *n*, and the polygon always has a flat bottom.

 $n < - 8$  $t < -c(0:n) - 0.5$  $z \leftarrow \exp(2i * pi * (t/n - 0.25))$ plot(Re(z), Im(z))

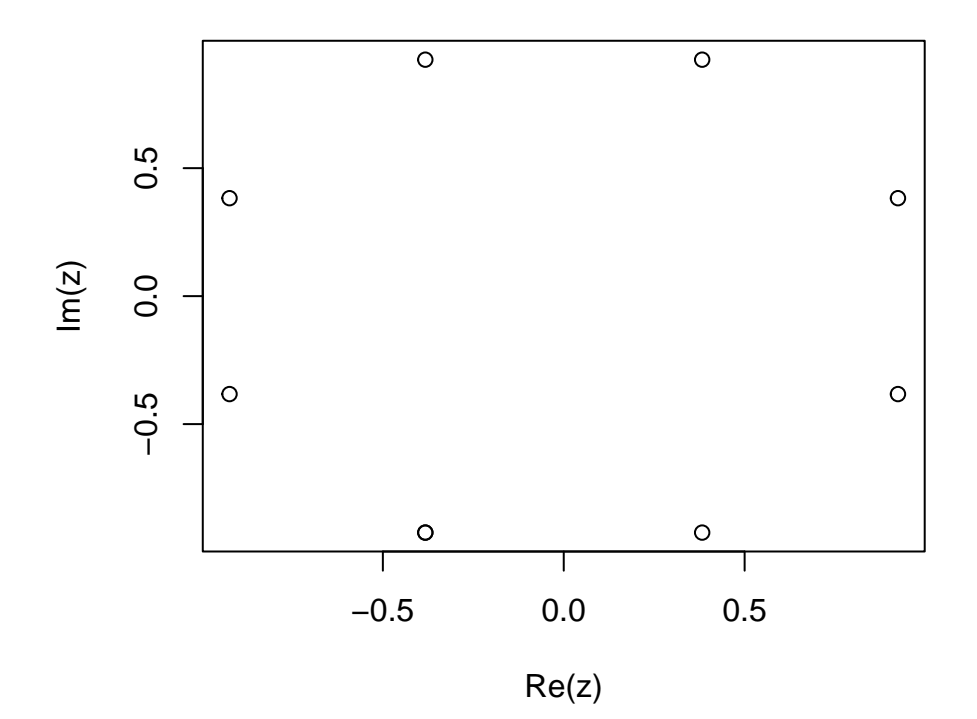